# Adobe Photoshop Tool Presets Download //FREE\\

Installing Adobe Photoshop and then cracking it is easy and simple. The first step is to download and install the Adobe Photoshop software on your computer. Then, you need to locate the installation.exe file and run it. Once the installation is complete, you need to locate the patch file and copy it to your computer. The patch file is usually available online, and it is used to unlock the full version of the software. Once the patch file is copied, you need to run it and then follow the instructions on the screen. Once the patching process is complete, you will have a fully functional version of Adobe Photoshop on your computer. To make sure that the software is running properly, you should check the version number to ensure that the crack was successful. And that's it - you have now successfully installed and cracked Adobe Photoshop!

- Installation
- Crack

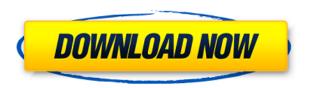

'I discovered the New iLife iPhoto. It uses a word processor rather than an image editor,' she said, 'I was like, "What the fuck is this? I'm a photo editor." I bought the New iPhoto and I looked at it and thought, 'You know, this is a video editor.' 'I kinda liked the idea of a video editor, so I started to look around for that. You know, truly, when I was a kid, I used to be very interested in computers, back in the '80s, when we had BASIC, and an apple II, and I was getting intrigued. And I started to go to the Apple store, you know. Lightroom sets itself apart from other Photoshop plugins from the start. First, it does not require an active Internet connection to work. Sure, you can get some of its limited functionality if you wish, but that won't require the connection which, again, is required by any plugin using the Photoshop Plugin Manager. It also has a much more stable experience than its relationship-breaking predecessor, Photoshop CS3. But most importantly, Lightroom, and the version of Photoshop it is installed in, is tightly integrated. It knows what you are doing in Photoshop, and nearly every action has a step-by-step representation in its panel, its sectioned image library, or the slideshows. You can use Lightroom as a standalone tool, or you can use it as a complement to Photoshop. If you are going to take advantage of Lightroom's features which are clearer and more user-friendly than those found in Photoshop, not to mention single-button shortcuts, then it is highly recommended you purchase the full version of Photoshop. Without necessarily having the entire collection of tools that Photoshop offers, Lightroom's combination of speed, structure, and resiliency is unbeatable. It stands alone when you buy Lightroom, and you should treat it as such. Lightroom will get your creative juices flowing, but not always in a pleasant way. The software's disadvantage is that it requires very high specs to operate, and many of us don't like to spend money on hardware which isn't immediately usable. However, if you want to try it, the free Preview version is fully functional. It won't make

changes to your catalog, but video exports are still functional. It also works on Mac (and Windows) with no repair.

# Photoshop 2022 (Version 23.4.1) Download Full Product Key For Windows X64 2023

Lest's start with Adobe Photoshop Camera. Photoshop Camera is a free app that is an Adobe Creative Cloud subscription exclusive. Once you purchase this app you will receive a code that will get you to the main portal page. There you will log into your account and it will be directly sent to you. On the main page of the Photoshop Camera you can choose the type of photo you would like to edit with a new tab being used that has a photo already in it. There are different tools available to you such as Monochrome Remover, image repair, refine, retouch, and others. The graphic design area is pretty self-explanatory and in this area there is a color adjustment tool that makes it easier for you to use. The ability to use your brushes and even use graphics is pretty much an unlimited amount. **How to make a logo design free of errors:**Adobe Photoshop has a wide range of features for creating amazing graphics. It's not an easy task to create such a logo for the first time in Photoshop. There are lots of things which need to be considered to make your logo design free of errors. For example, the color schemes, font, background, location on a transparent paper, and many more. **Sounds:** The sound effects in Adobe Photoshop can be enhanced, altered, and used as a clip in your project. To change the volume intensity, look in the TOP ROW in the **Effects & Presets**. With the presets, you can choose a preset to match the image you are working on, and the preset can be applied to just the specific layer. e3d0a04c9c

## Photoshop 2022 (Version 23.4.1) Download Activation Key Cracked For Mac and Windows 2023

For all the tasks of graphic designing, Photoshop is the best image editing software. Photoshop has many tools to edit raster images and features to retouch them. A list of features in Photoshop is given below:

#### • Image - Cropping-

Cropping means to cut down the image from an original size (original) to a smaller size, e.g. **Crop**. Cropping is an essential part of retouching and photo editing. Photoshop has tools to crop an image.

### • Image - Retouching-

Retouching means to change the image with the help of special editing techniques. Special software can be used to apply retouching techniques.

### • Image - Editing-

Editing means to change the image with the help of special tools. Special tools can be used to make changes in an image.

If you want to learn more about Photoshop features, you can visit online websites. Moreover, you can get a free trial version of the software. It helps you to get an idea about the capabilities of the software. The best feature in the new version is the ability to search for files in the cloud and open them directly from the web, even if the user doesn't have the cloud version of Photoshop. It's great when you want to use a filtered selection of photos from your online albums and apply it to an image. Another good new feature is the ability to save pages to the cloud to have them open in any computer and apply edits. Adobe Photoshop is the big dog in the photo-editing game. It's been the best way to go for some time. It's got powerful and awesome tools that are so advanced and versatile that it's difficult to come up with an all-purpose, single-purpose photo editing app that can do it all as well.

photoshop cc wedding presets free download where to download photoshop presets how to download presets in photoshop photoshop line tool presets download download photoshop color lookup presets photoshop cc color lookup presets free download photoshop lightroom presets free download photoshop actions and lightroom presets free download photoshop cc color lookup presets download free photoshop for mac m1

Beyond enhancing photos, Photoshop is also a powerful tool to apply artistic filters to your photos. From specialty effects such as Creative Cloud Photo Effects and Photoshop intro to Photoshop, to more common effects such as black-and-white or sepia, Photoshop CC enables you to work with a variety of photo effects as well as design elements such as gradients or basic vector shapes. Another major addition is that you no longer have to provide a specific resolution, compressing the image size by asking for a 4K lossless file creates the same 4K image quality regardless of the display size. The size has an impact on the image quality and this isn't usually reported. 3D layers are much smoother and more reliable than before. You'll also better understand the structure of your composites, including layer organization and identical adjustment tools in different categories. You'll be able to better navigate through the layers in your file. The Gradient tool, Gradient filter, and the round-up selection tool also receive several improvements, including round and square selections. These are designed to help you better understand your image and make new alignments. The offset tool is a standardized way to show a grid and better define the size and position of artwork. Despite its numerous changes, Photoshop Elements still allows you to import images from several sources, but they won't be visible in the same way as in Photoshop proper. By combining layers, you'll be able to change the opacity and type layers, giving you the flexibility of maintaining transparency. The ability to add text or shapes is also present.

In 1992, after Adobe joined forces with LaserSoft Technologies, Inc. to form Adobe Systems, Inc., the company launched Photoshop to the public. This software included the best of the work done for the Mac by Thomas and John Knoll at MacPaint and was meant to be the predecessor to QuickTime movie formats that were being demanded from emerging video companies. The designers of the software weren't really concerned with the standard magazine or advertising world's need to quickly, cheaply, and simply capture photos and create graphic images. Unlike movie-style animation tools that were becoming more popular, Photoshop was designed to help budding digital artists and graphic designers to understand how to use computers to produce professional images. Later versions of Photoshop eventually developed the capability to emulate many of the more complex functions of a slide show, and included the original capability to import and edit high resolution contact sheets. The interface of modern Photoshop tabs out most of the functionality that was available in an earlier version of Photoshop, but it still lacks a photo-editing module compared with today's free and more powerful photo editing tools such as Lightroom. After 3D's rise to popularity with the release of Michael Bay's movies in the 1980's, the company introduced 3D on the Mac in the 1990's. The company updated the 3D to work with the PS2 and PS3 technology, and 3D Publishing was created to extend the reach of the advanced capabilities by the company.

https://zeno.fm/radio/midi-files-musica-portuguesa

https://zeno.fm/radio/simcity-4-deluxe-edition-serial-nocd-crack-sim-city-rar-generator

https://zeno.fm/radio/estadistica-para-administracion-levine-berenson-pdf-solucionario

https://zeno.fm/radio/adjustment-program-epson-sx218

https://zeno.fm/radio/hunting-unlimited-2010-sys-no-graphics-windows-7

https://zeno.fm/radio/windows-xp-sp3-removewat

https://zeno.fm/radio/mplus-7-0-crack-torrent

https://zeno.fm/radio/b-series-intranet-search-and-settings

https://zeno.fm/radio/insanity-asylum-volume-2-dvd-download-torrent-1-egep

https://zeno.fm/radio/pdfzilla-pdf-compressor-pro-v5-2-1-portable-pdf

https://zeno.fm/radio/cafe-manila-server-professional-ver-1-5-2-0-crack-rar

Deselecting the options is a simple task, but many times it becomes difficult to get your selections right. With tool responsive controls, you can make sure that your selections will scale efficiently. Being a top image editing software, Photoshop now allows you to transform your layers and selections smartly. The Add pixel Space command can be incredibly useful in manipulating where you want the pixels to be added. Photoshoping on a tablet can be challenging and it may tire you out. If you feel any headache or you can't draw up any ideas, Photoshop's drawing tablet helps to give you an easy solution for your patience. The Adobe SpeedGrade is a close to TV movie and even television series quality color grading software and it comes with such tools as Adobe Kuler, the color menu and the right-click context menu. Its color grading engine automatically detects information such as color temperature, white balance, and average exposure. Moreover, SpeedGrade 9 contains all the new upgraded technologies and tools for color grading and color matching. The new Photoshop also includes a unique new model for the Mac workflow for accessing the Photoshop full application directly in Mail. This allows for the preview -- even of DNG compressed files - in Mail and enables users to collaborate directly in the most familiar user interface. Additionally, users can now mark their photos as favorites so they are quickly displayed with the most recent work and edits.

Some people might see the monsters, dragons or evil beings in their photos and have no idea how to crop them, edit them, and master the art of combining them together. The following video gives you the knowledge of how to remove "the unwanted effect" from your photos. Also, the right tools can help you to turn your photos into whatever you imagine, and the techniques of these tools have been explained in this video. You can customize many aspects of Photoshop's website in a hurry by using the web interface. This video demonstrates how to customize and personalize Photoshop website and create your own website quickly. Adobe Photoshop is to communicate more easily with the world. Its APIs (application programming interface) offer the world with powerful multimedia tools that can be used for certain purposes, such as changing the look of faces, adjusting type, transforming objects, performing fast retouching and much more. Interactions such as mixing live images,

animating text, and incorporating stock photos is easy with Adobe Photoshop. Mixing live images and effects is all possible in Photoshop. Watch this video for more information about using Photoshop to produce professional new looks and styles. If you have a creative topic you'd like to use Photoshop for, it's a good time to explore creating a new style; you can do this by experimenting with the different workflows, filters, and techniques presented. Watch this video for more information.